# **EL PAPEL DEL TEAP EN PATOLOGÍA DIGITAL**

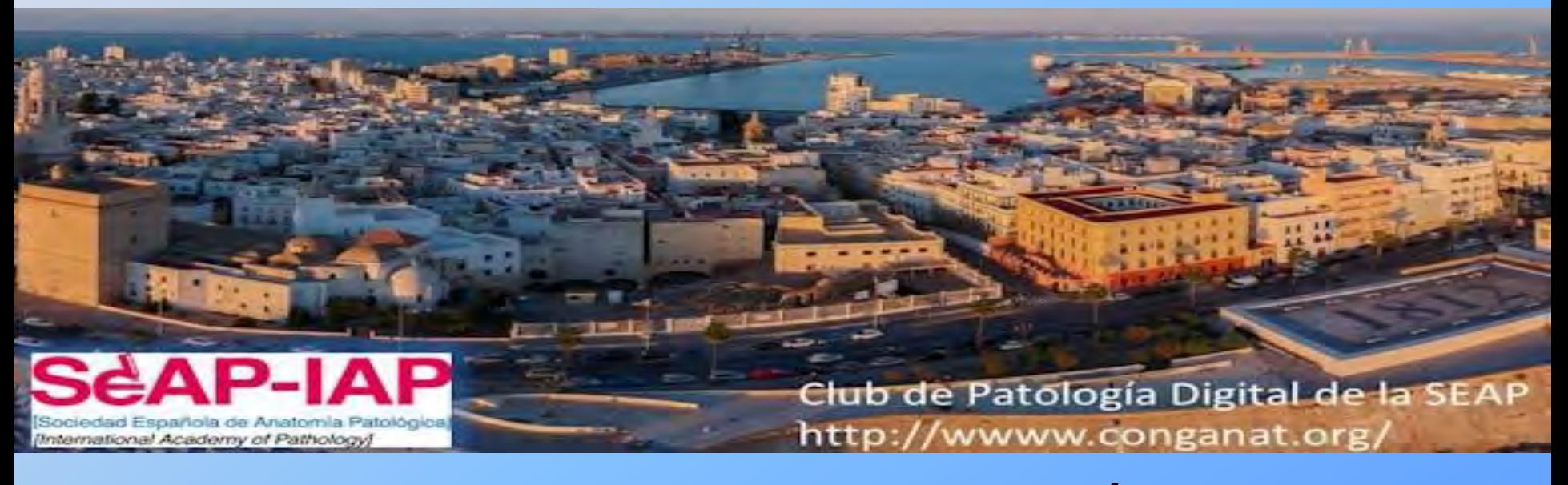

**ANA VILLALBA FERNÁNDEZ**

HOSPITAL UNIVERSITARIO PUERTA DEL MAR.

## **PATOLOGÍA DIGITAL…**

## **¿MODA EFÍMERA?**

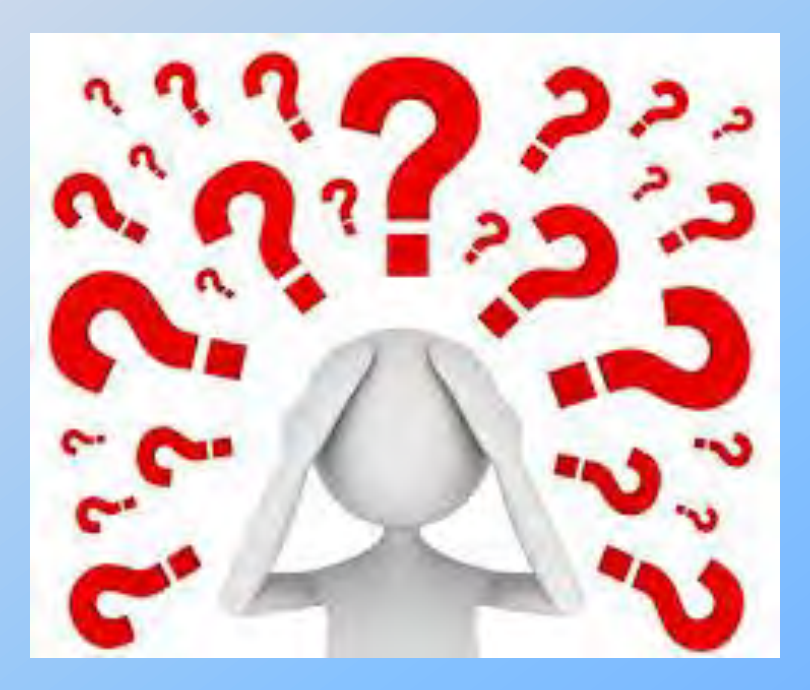

**¿REALIDAD INELUDIBLE?**

## **INTRODUCCIÓN FUNCIONES DEL TEAP ¿EN QUÉ CONSISTE? DIGITALIZACIÓN DEL TRABAJO FASES DEL ESCANEADO TIPOS DE ESCANEADO**

**Í**

**N**

**D**

**I**

**C**

**E**

**[ALMACENAMIENTO DE IMÁGENES](https://drive.google.com/a/roche.com/folderview?id=0B7g7jOpc_0ZYd3JHajUyS1RMckE&usp=gmail&usp=gmail) VISUALIZACIÓN DE IMÁGENES**

**CONCLUSIONES**

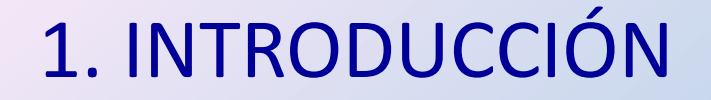

#### MAYOR DEMANDA ASISTENCIAL

#### AUMENTO DEL MANEJO DE MUESTRAS

EFICIENCIA DEL TRABAJO

SEGURIDAD DEL PACIENTE

CALIDAD DEL SERVICIO

### 2. FUNCIONES DEL TEAP

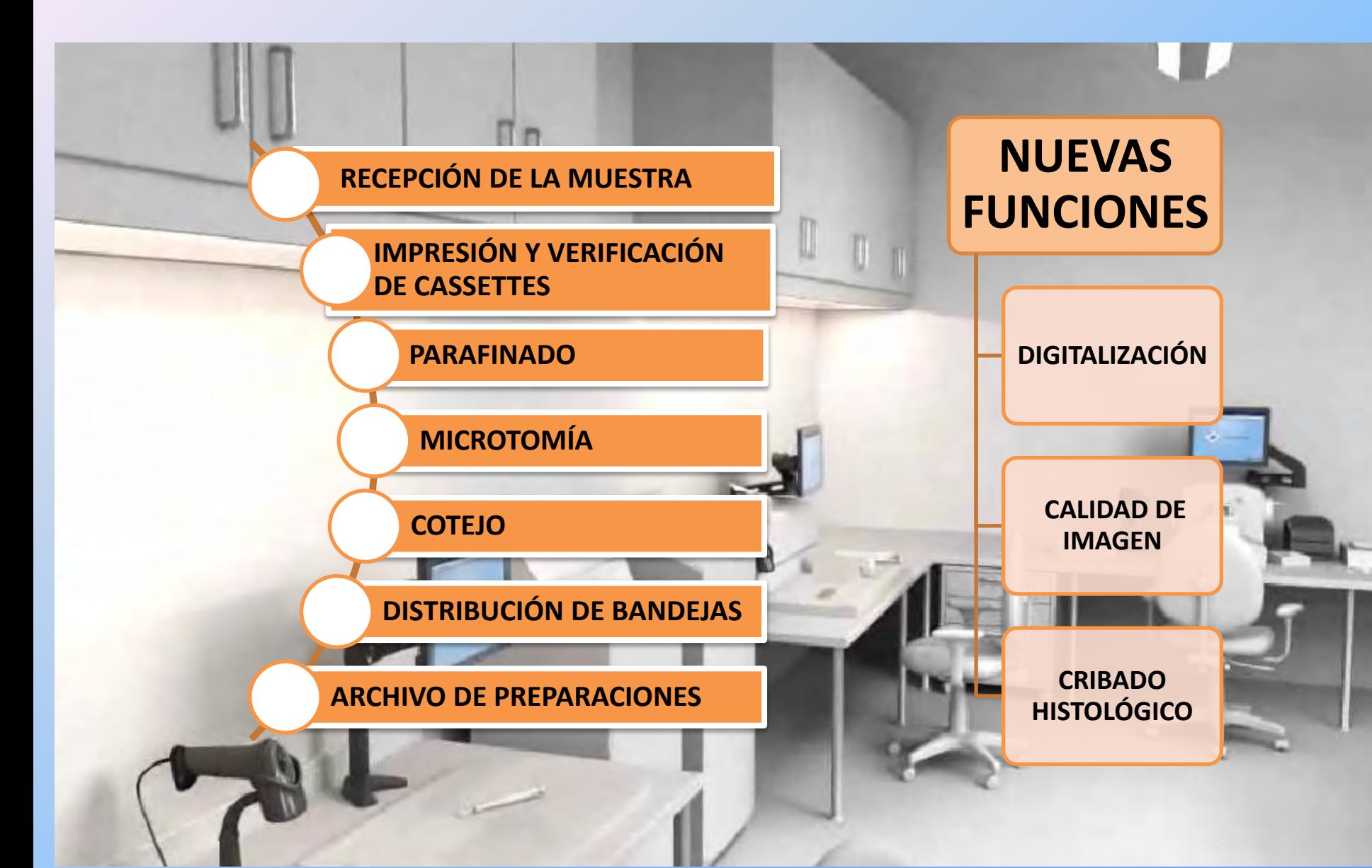

# **¿DIGITALIZACIÓN DEL TRABAJO DE RUTINA?**

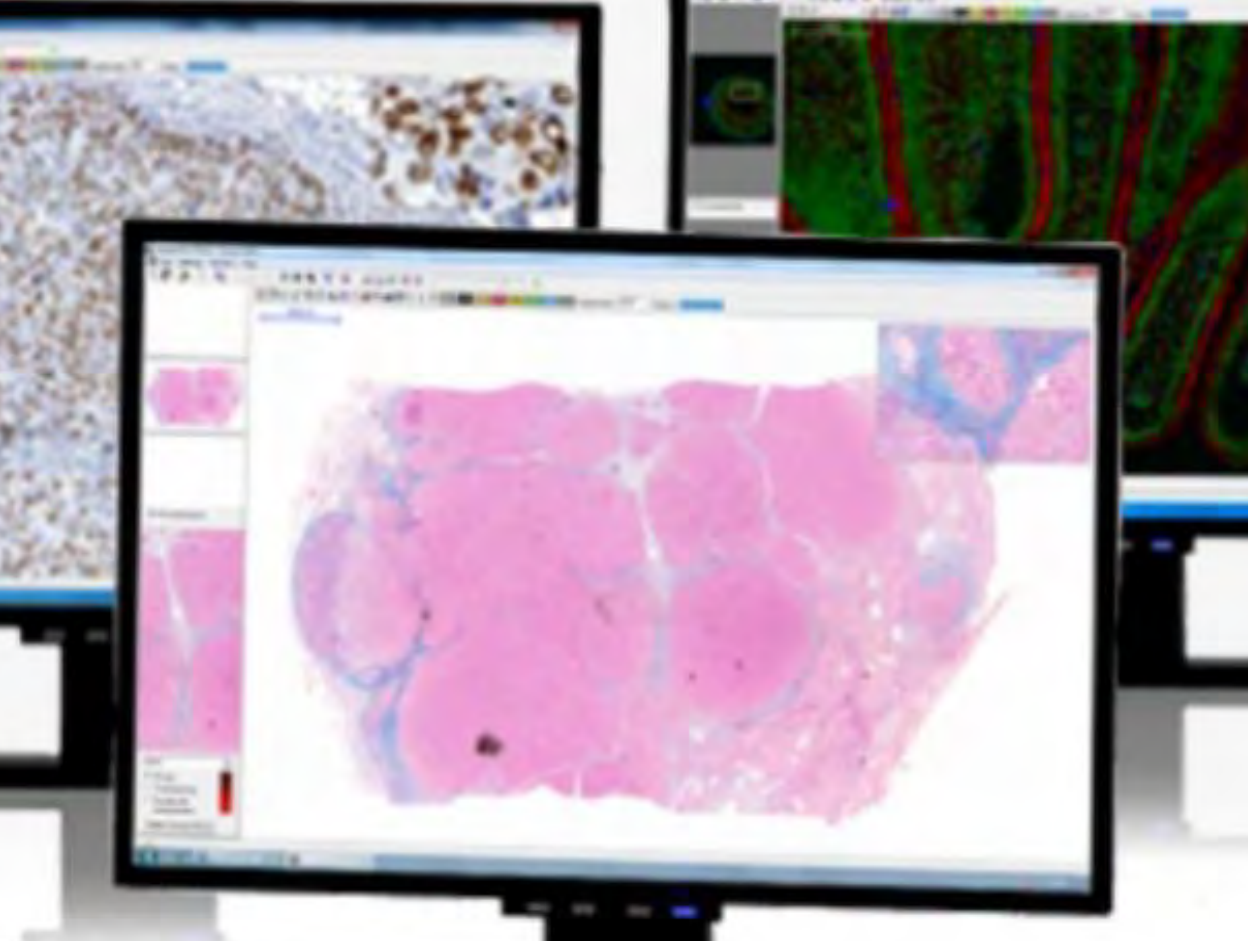

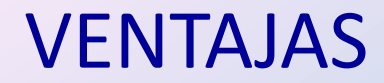

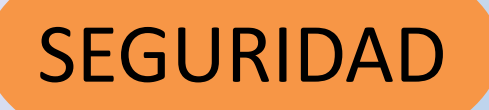

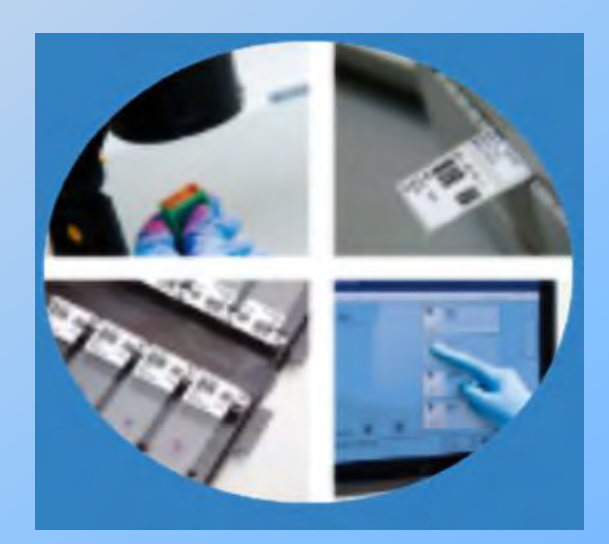

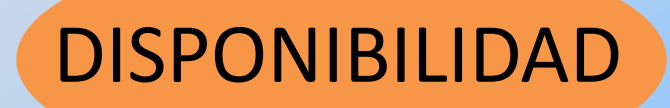

### CUANTIFICACIÓN DE BIOMARCADORES

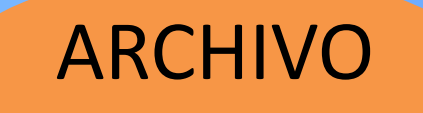

### ASPECTOS PRÁCTICOS DEL TEAP

- MACROSCOPÍA: tamaño excesivo de las secciones de tejido.
- MICROTOMÍA:

- Colocar las secciones de tejido en el centro de la preparación.

- Colocar las secciones orientadas para que salgan en la posición adecuada al digitalizarlas.

- Secciones seriadas que sean correlativas, sin grandes saltos.

- Buen corte del tejido, sin pliegues.
- Grosor del corte: coloración de la tinción.
- Posibles artefactos: burbujas, exceso de montaje.

### 3. ESCANEADO DE LAS PREPARACIONES

#### SE DIVIDE EN TRES FASES

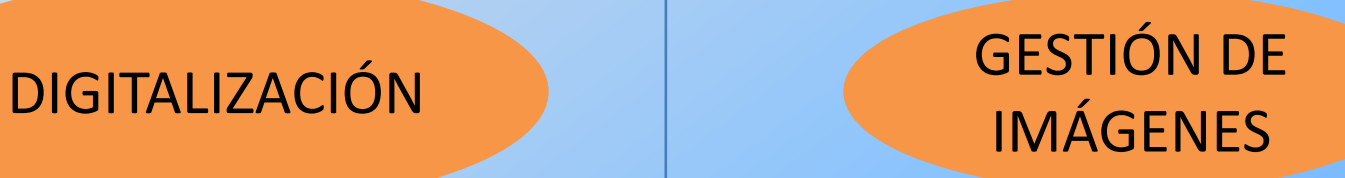

#### VISUALIZACIÓN

#### TIPOS DE ESCANEADO

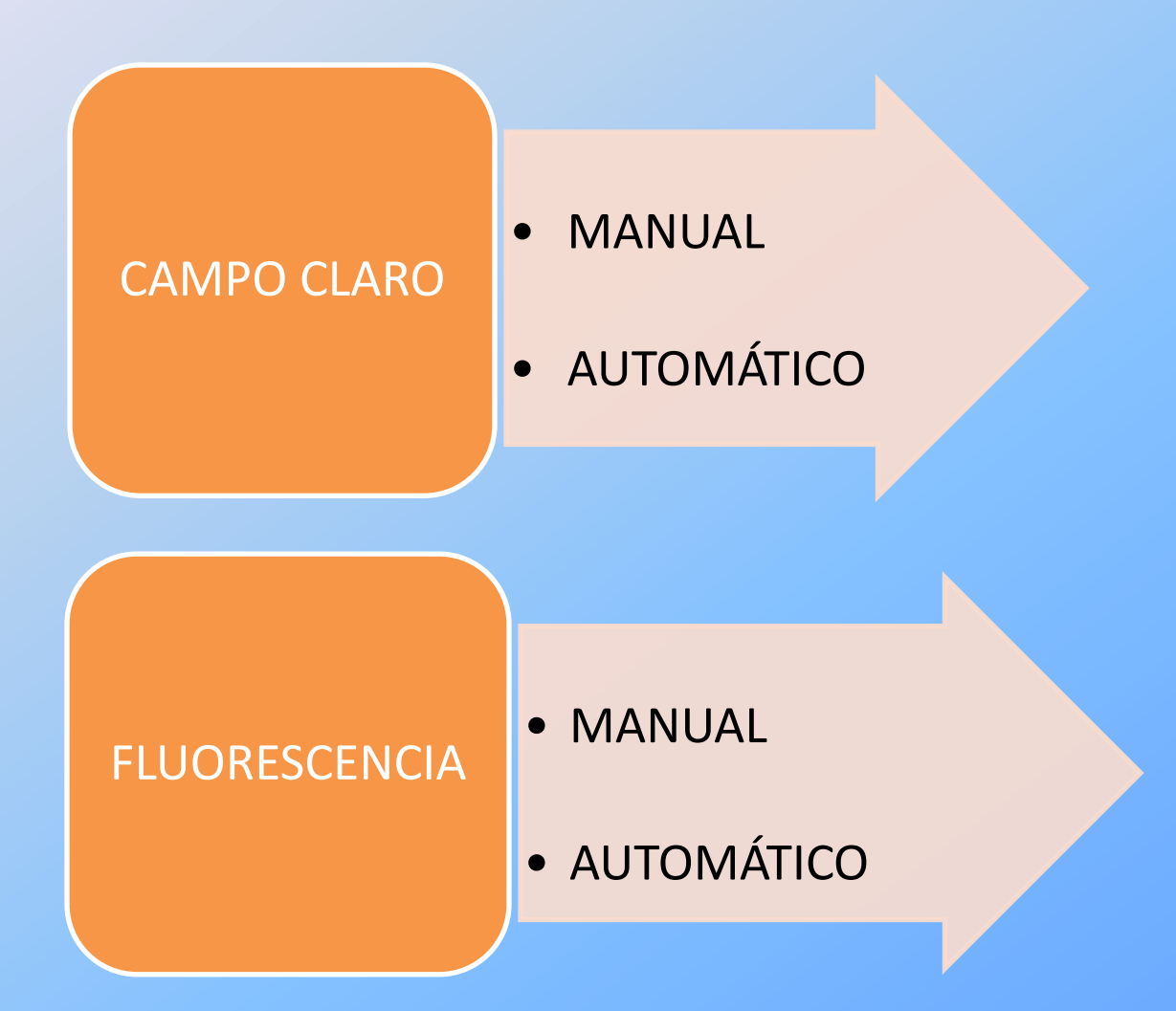

#### **MANUAL:** ES EL MÉTODO IDEAL PARA EL ESCANEADO DE CASOS DIFÍCILES.

#### **AUTÓMATICO:** ES EL MÉTODO IDEAL PARA EL ESCANEADO MASIVO DE PREPARACIONES.

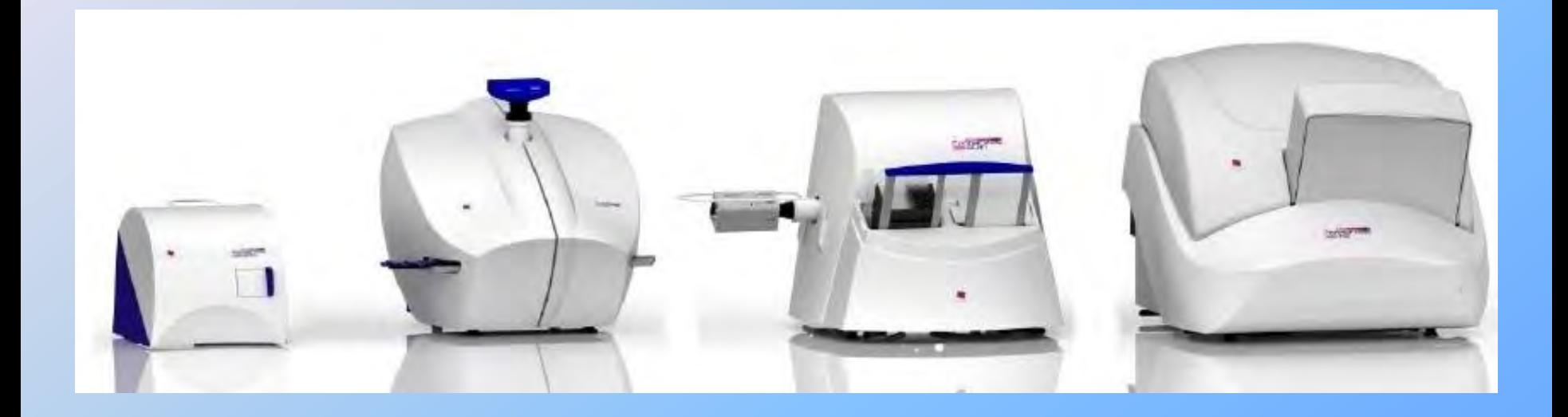

#### IDENTIFICACIÓN DE LAS MUESTRAS

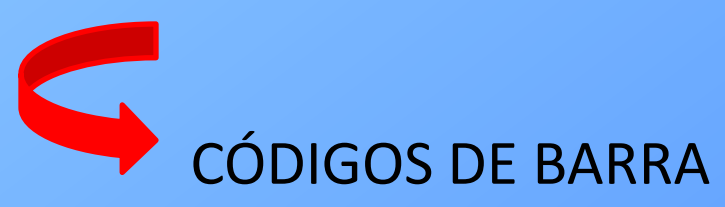

### **¿DÓNDE ALMACENAR LOS ARCHIVOS DE IMÁGENES?**

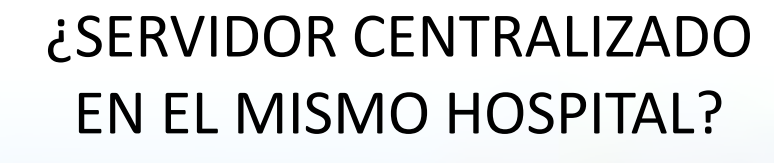

**III** 

¿SERVIDOR EXTERNO DE LA RED CORPORATIVA?

¿DISCO DURO LOCAL?

### **VISUALIZACIÓN DE IMÁGENES**

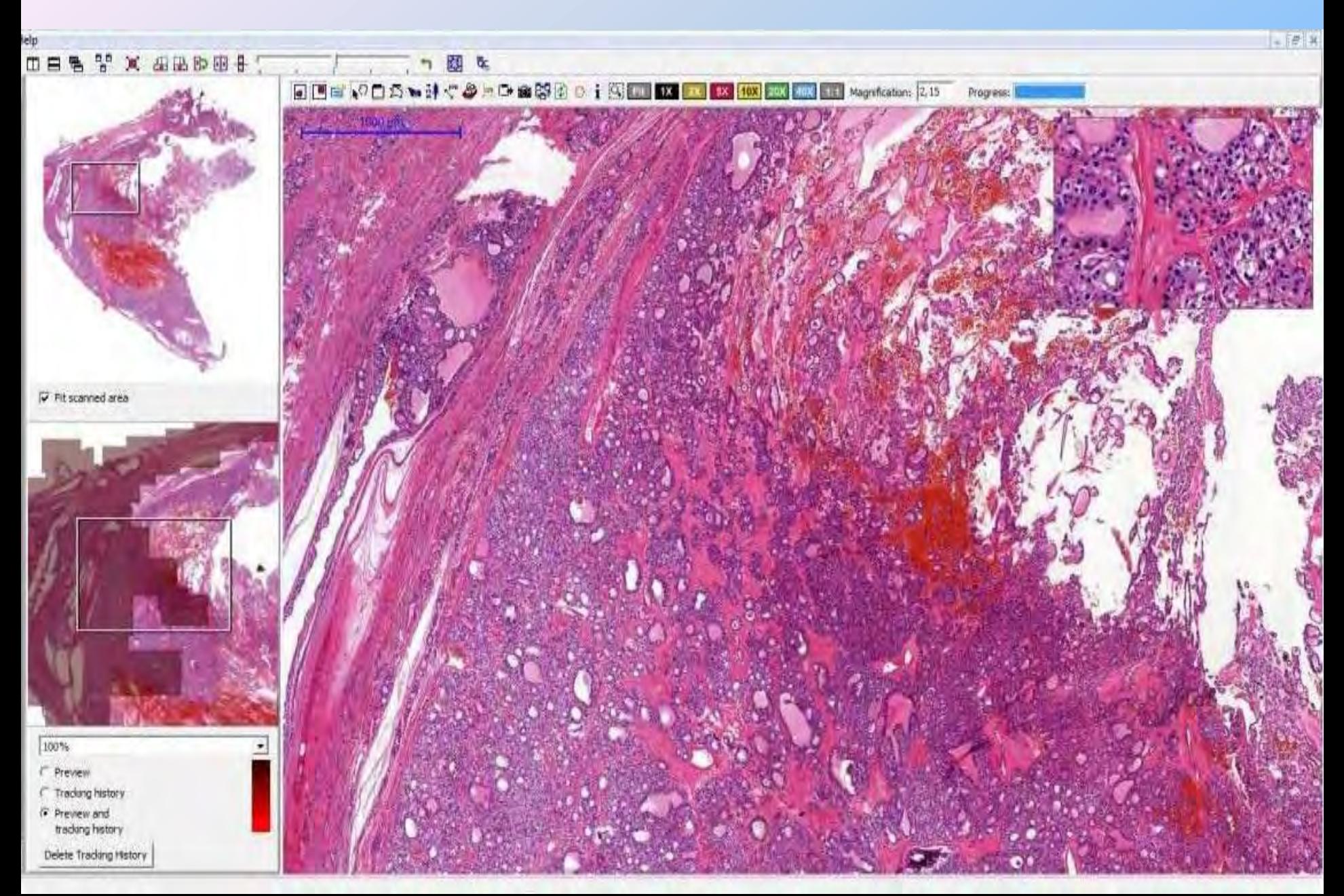

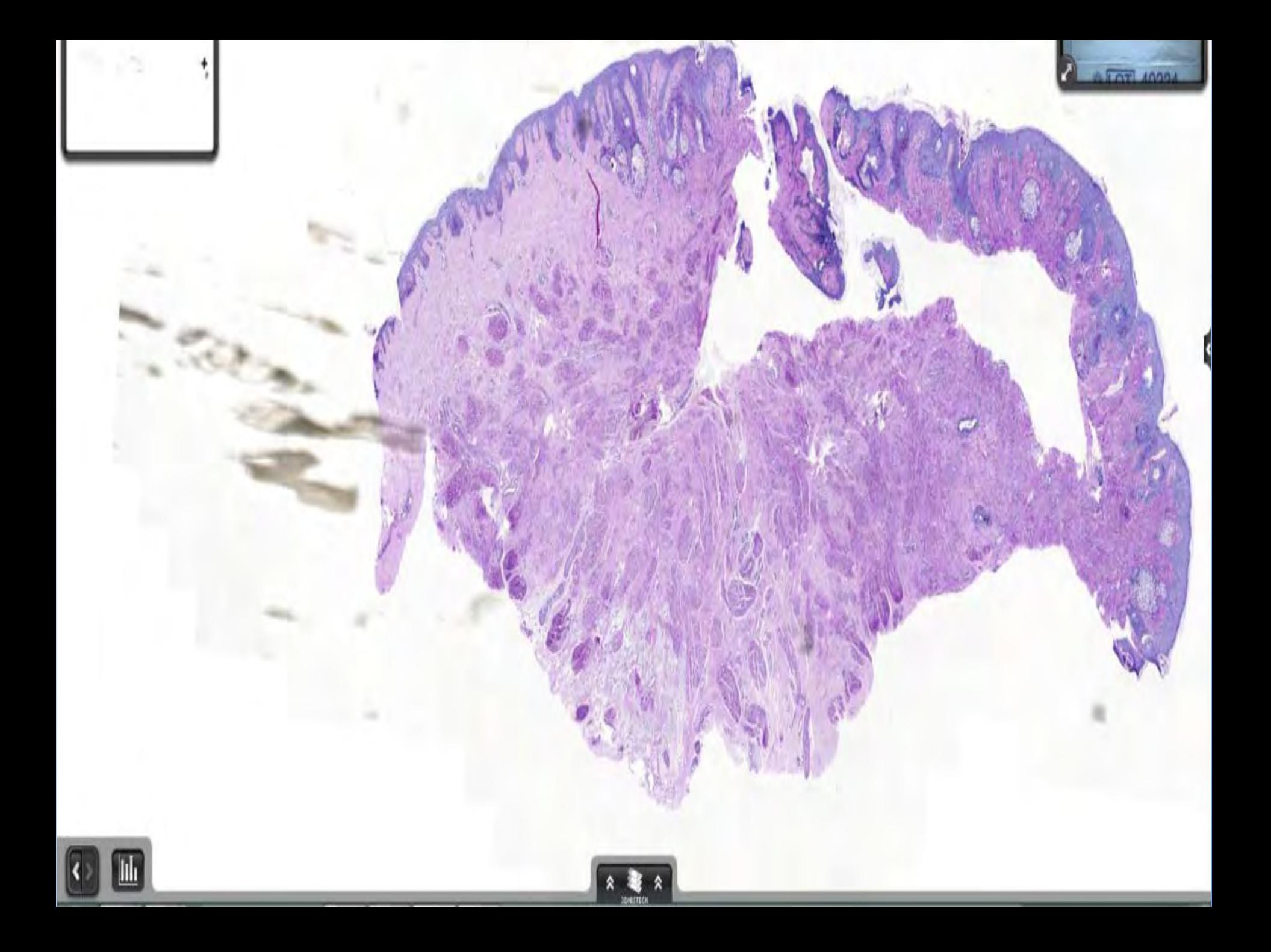

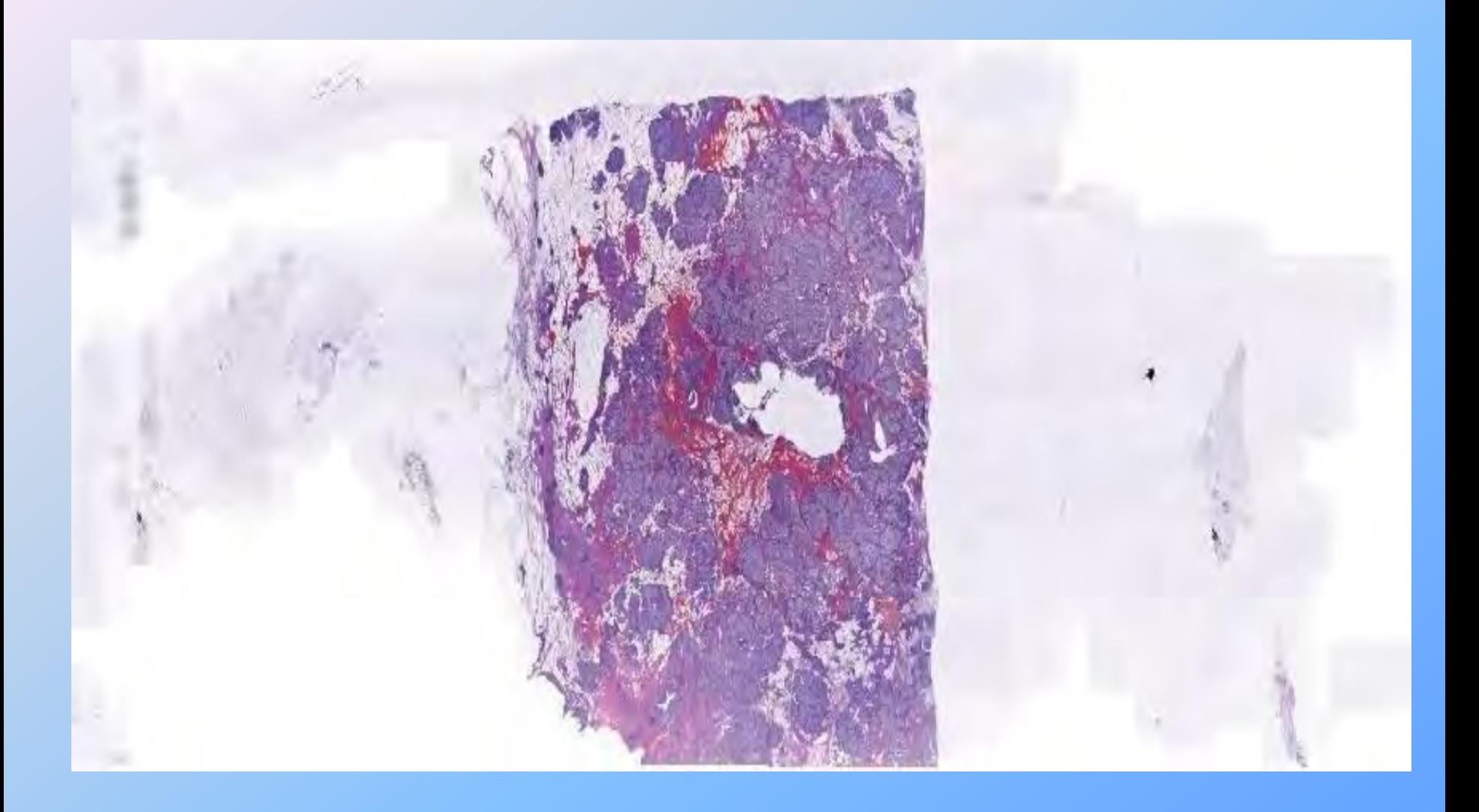

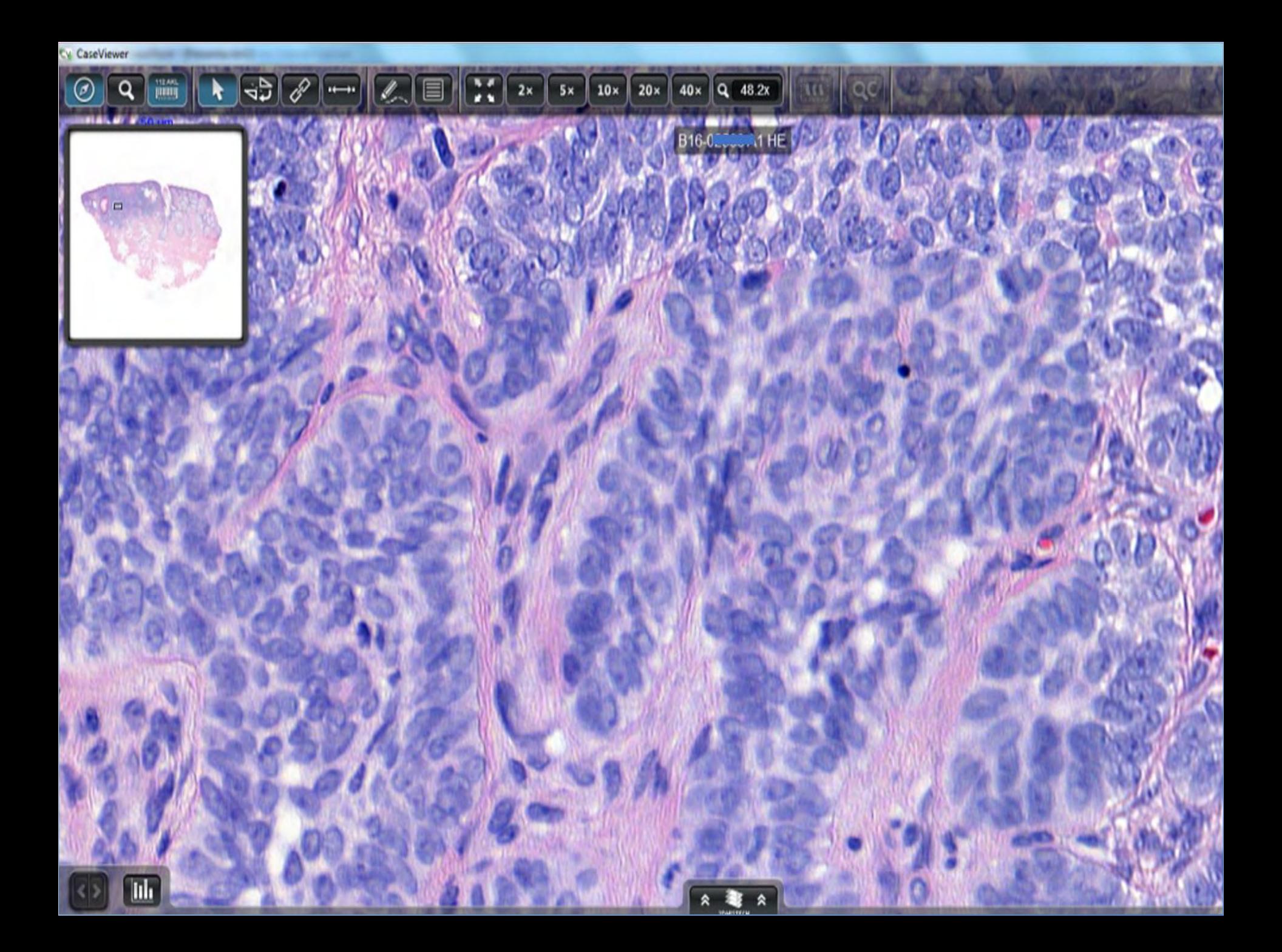

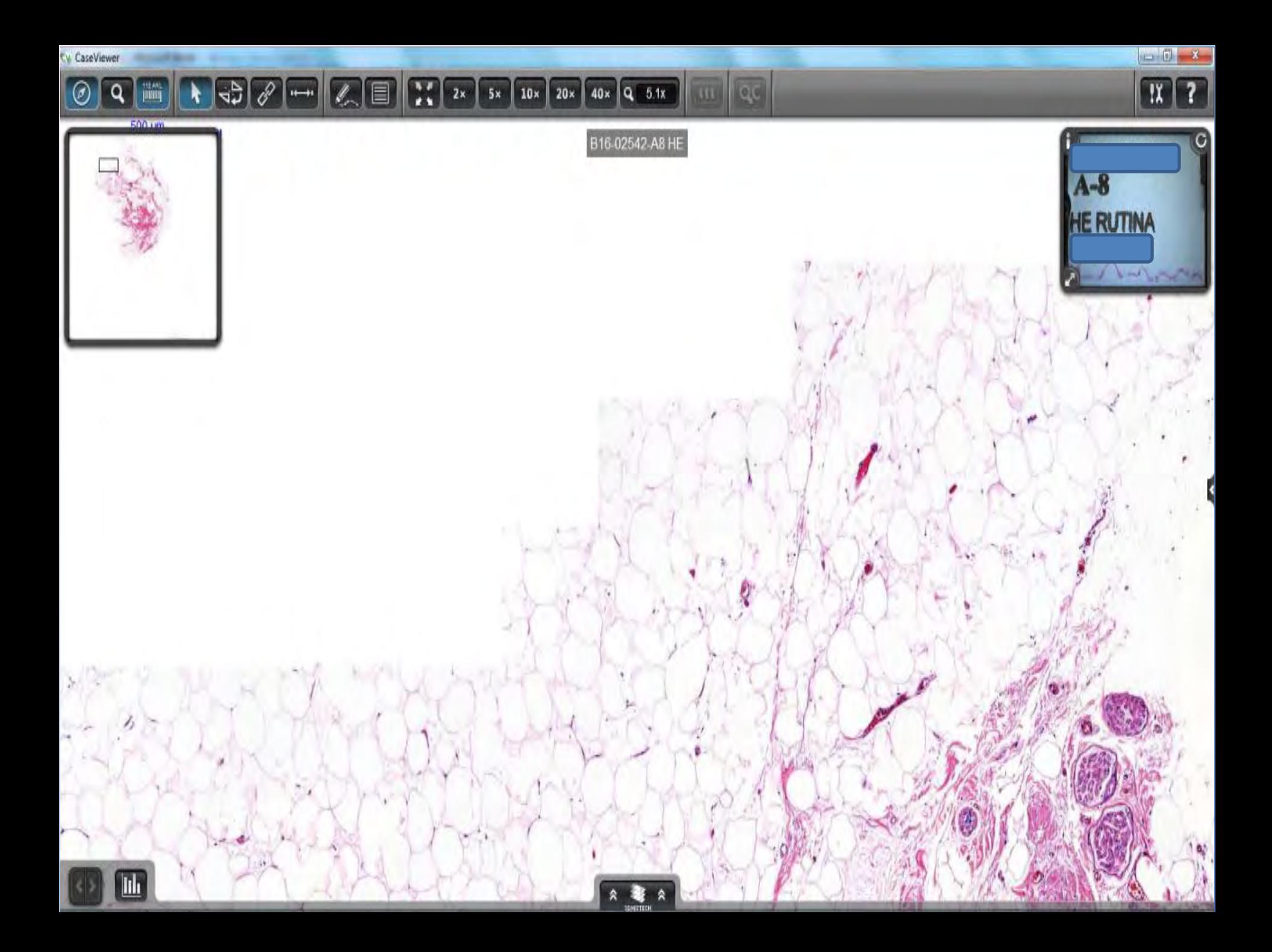

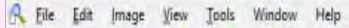

#### $|| - 2$ ODEED-IFEAD DΟ 目 瓜瓜 м O **DA** R)

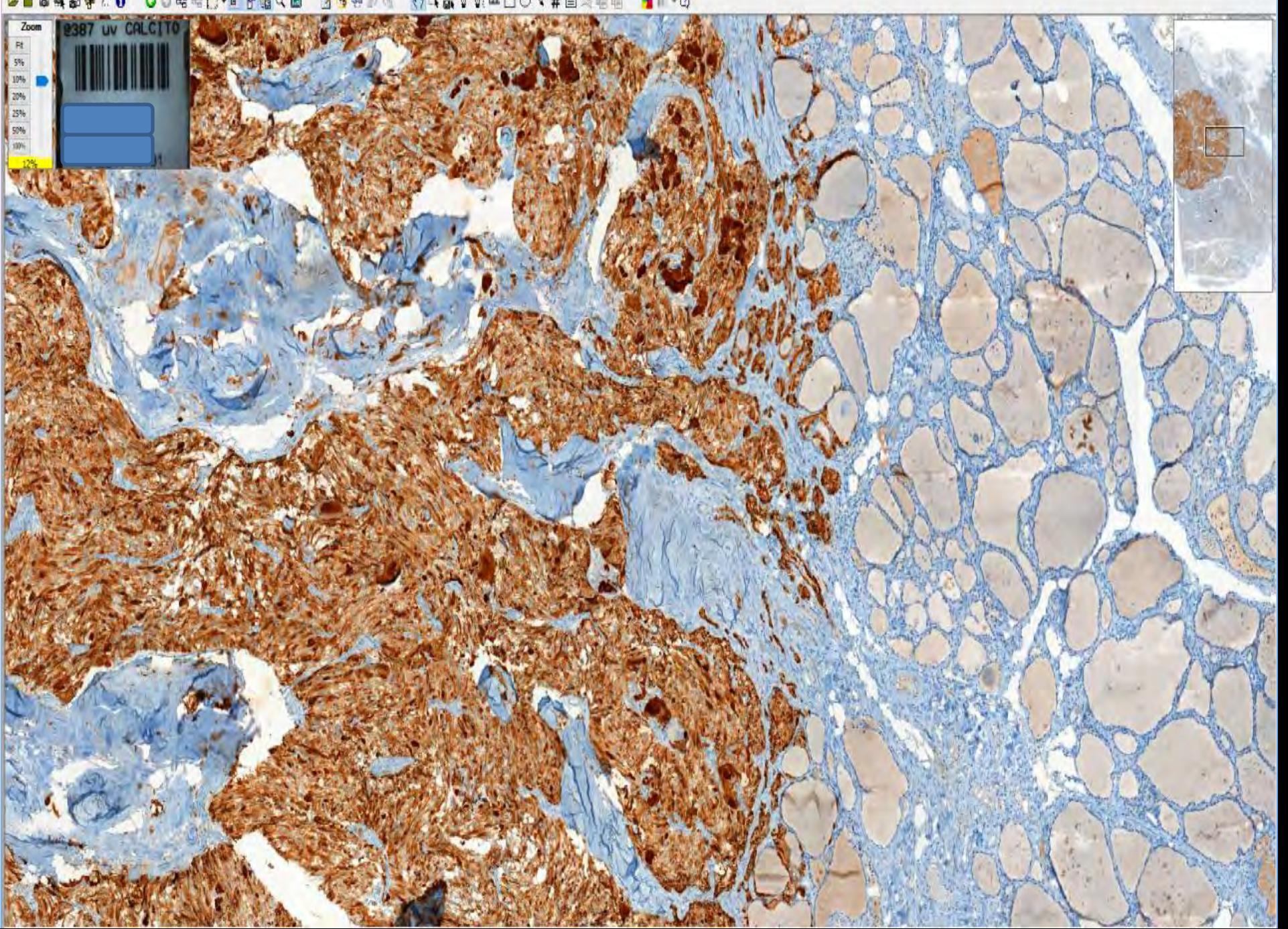

#### A Be Edit Image View Tools Window Help FO OOKKD-IFGAB 39400 04600000011000 10-0 砂面

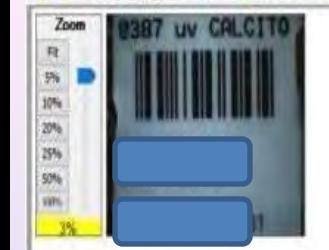

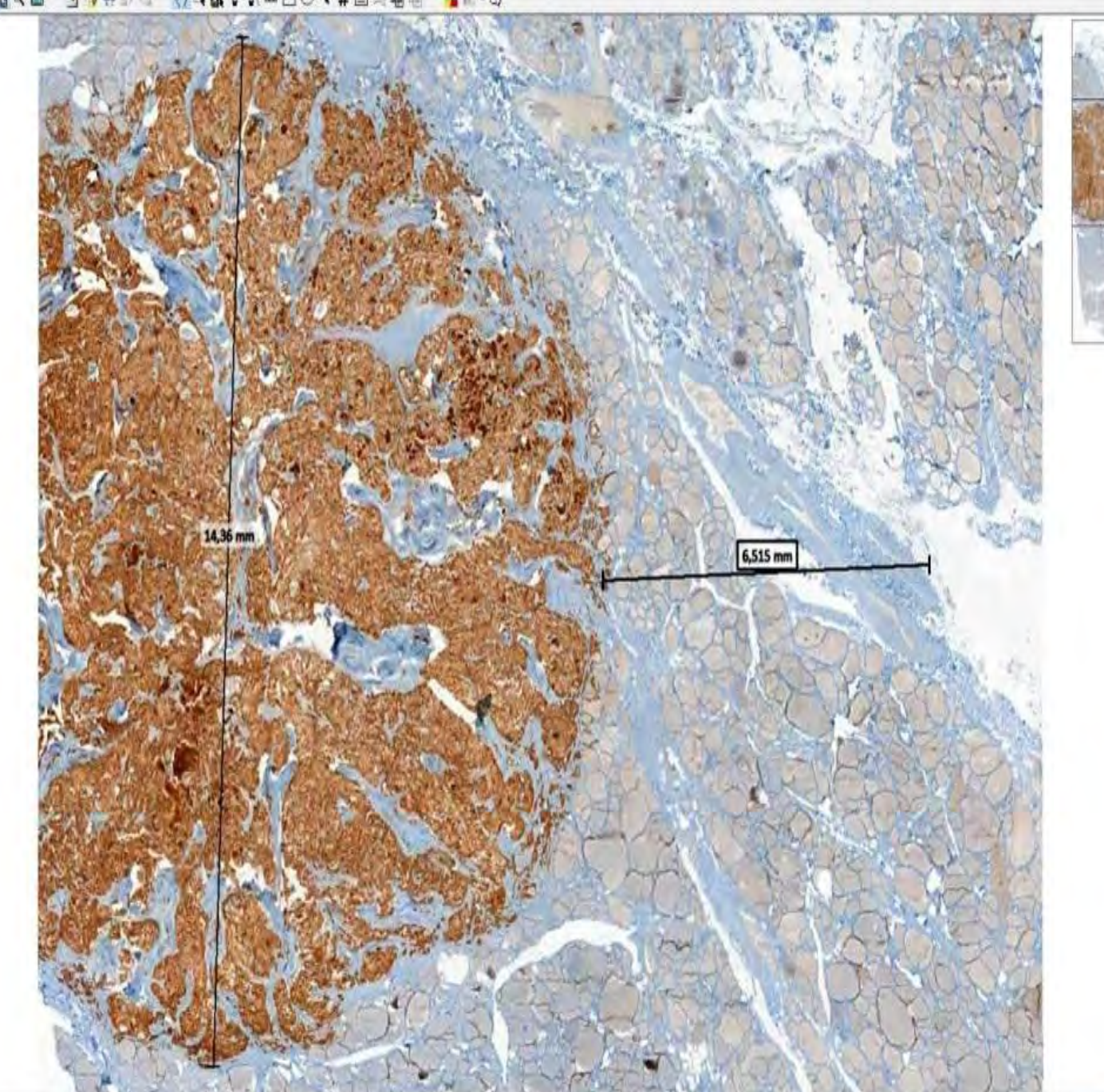

 $. 5x$ 

### **LABOR DEL TÉCNICO**

- Carga del rack del escáner con las preparaciones.
- Comprobar la etiqueta de la preparación con la posición que ocupa dentro del rack.
- Comprobar cada preparación digital para valorar la calidad del escaneado.
- Revisar las preparaciones con algún área desenfocada, será marcada para que vuelva a ser escaneada.
- Realizar anotaciones de áreas de interés en las preparaciones digitales.
- Agrupar las técnicas del mismo bloque y se visualizan de forma sincronizada.

### 4. CONCLUSIONES

#### **VENTAJAS**

- Nuevas funciones del técnico.
- Ahorro de tiempo en:
	- **Cotejo**
	- Reparto de preparaciones
	- Archivo…

#### **TEMAS PENDIENTES**

- Formación del TEAP.
- Adaptación al cambio en la organización:
	- Quién hace qué.
	- Gestión del tiempo de trabajo en cada área.

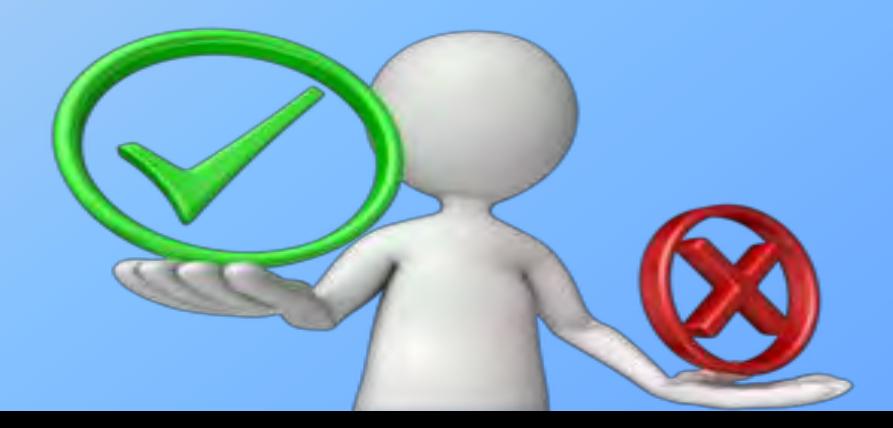

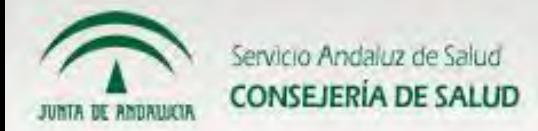

Hospital Universitario Puerta del Mar

副国間

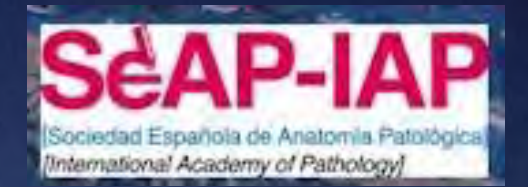

# **¡MUCHAS GRACIAS!**

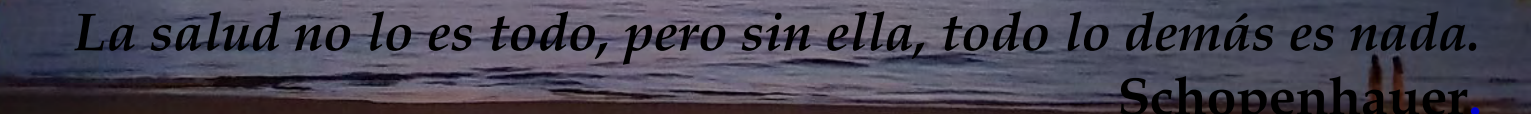